# **Crawling**

T. Yang, UCSB 293S Some of slides from Crofter/Metzler/Strohman's textbook

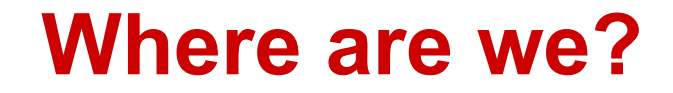

HW1

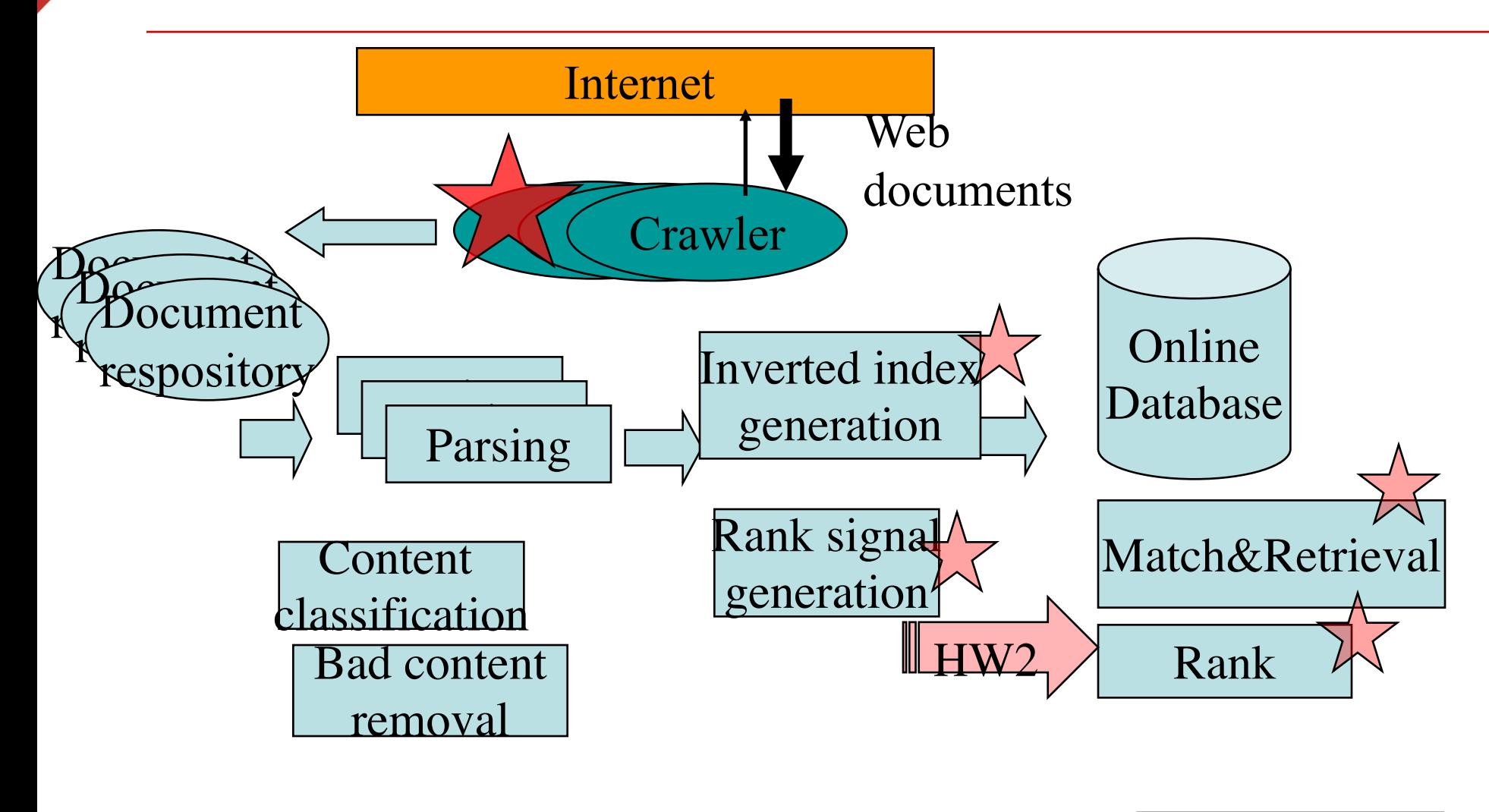

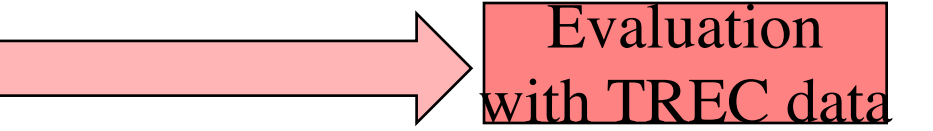

# **Table of Content**

- **Basic crawling architecture and flow**
	- § Distributed crawling
- **Scheduling: Where to crawl**
	- Crawling control with robots.txt
	- Freshness
	- Focused crawling
- **URL discovery**
	- **Deep web, Sitemaps, & Data feeds**
- **Data representation and store**

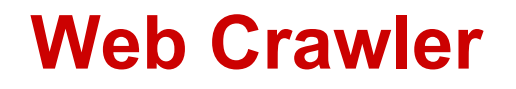

- **Collecting data is critical for web applications**
	- Find and download web pages automatically

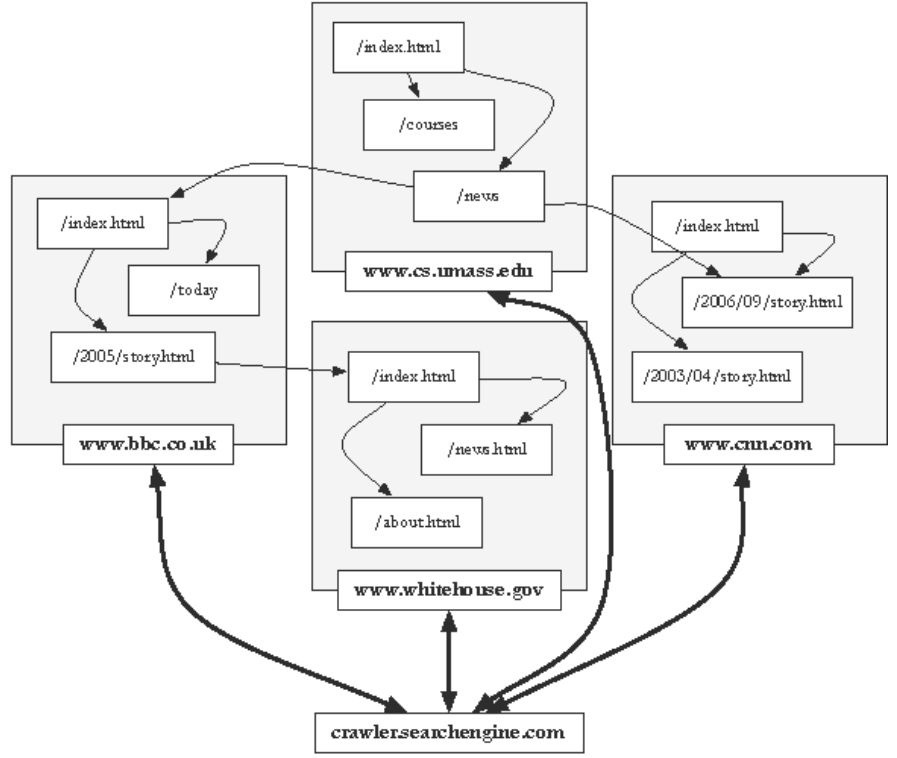

# **Downloading Web Pages**

- **Every page has a unique** *uniform resource locator* http://www.cs.umass.edu/csinfo/people.html **(URL)** www.cs.umass.edu  $\frac{\sin f}{\cos f}$  /people.html http scheme hostname resource
- **Web pages are stored on web servers that use HTTP to exchange information with client software** § HTTP /1.1

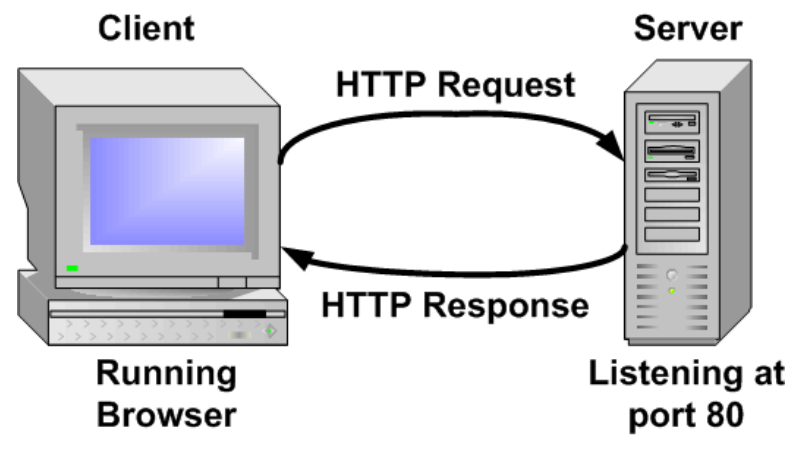

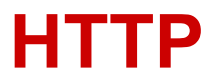

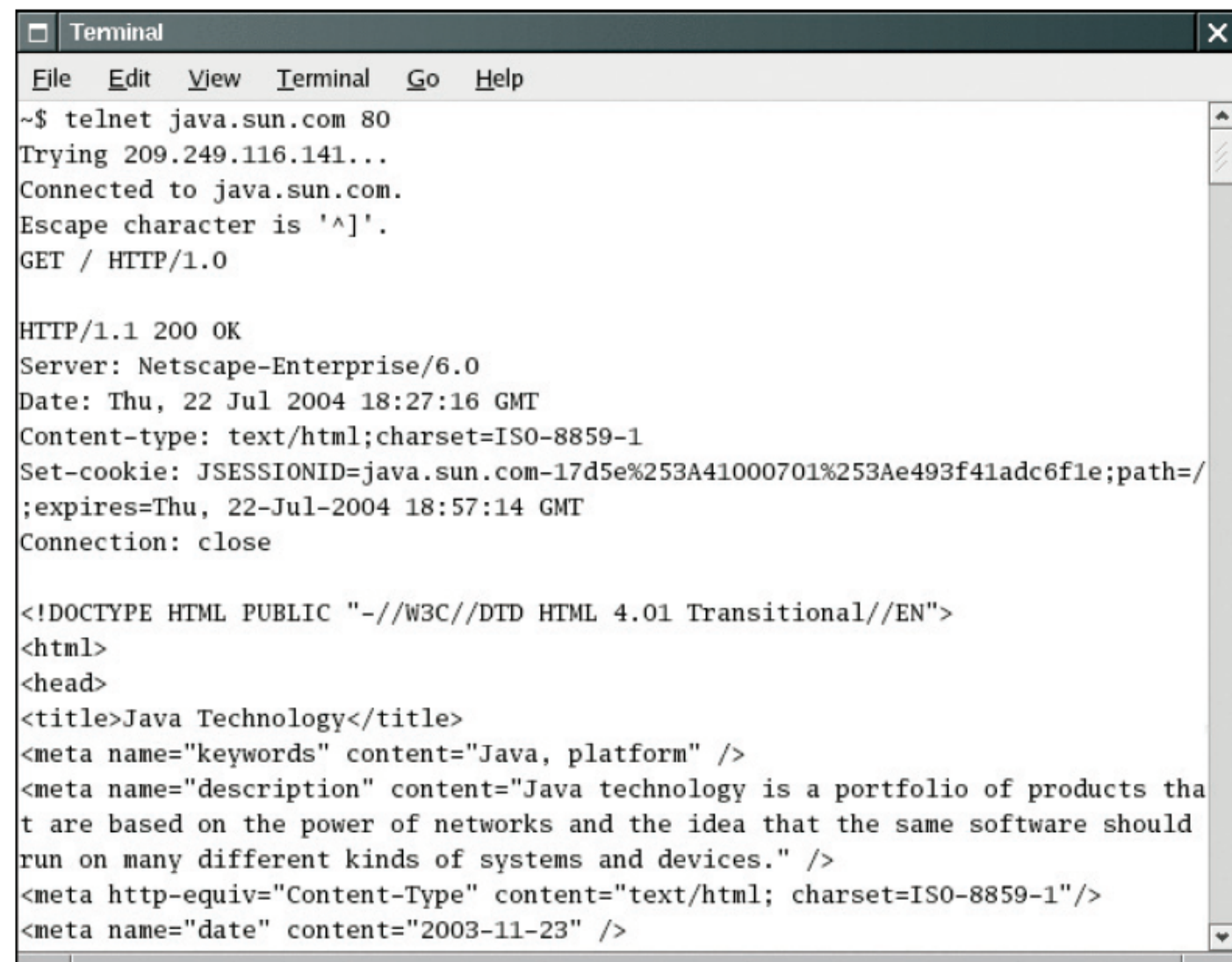

#### **Figure 3** Using Telnet to Connect to a Web Server

#### **Open-source crawler**

**http://en.wikipedia.org/wiki/Web\_crawler#Examples**

- Apache Nutch. Java.
- Heritrix for Internet Archive. Java
- mnoGoSearch. C
- PHP-Crawler. PHP
- OpenSearchServer. Multi-platform.
- Seeks. C++
- Yacy. Cross-platform

# **Basic Process of Crawling**

- Need a scalable *domain name system* (DNS) server (hostname to IP address translation)
- Crawler attempts to connect to server host using specific *port*

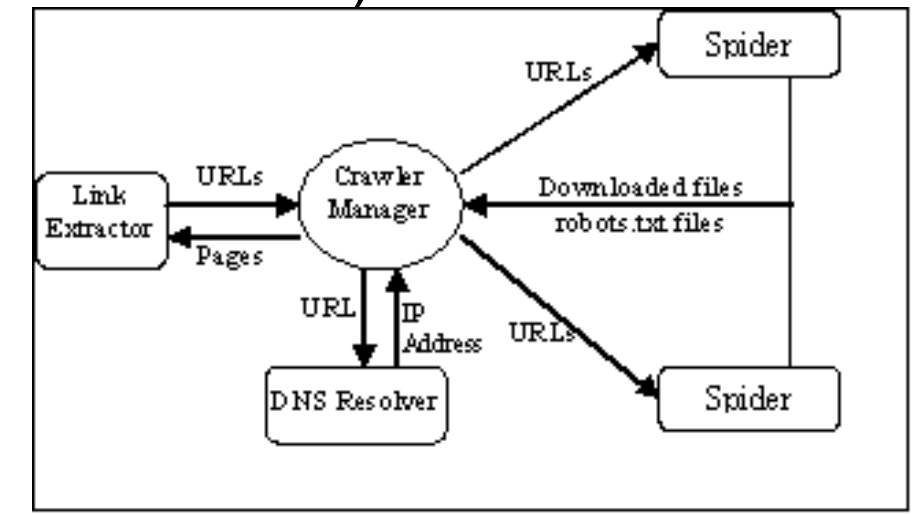

- After connection, crawler sends an HTTP request to the web server to request a page
	- usually a GET request

#### **A Crawler Architecture at Ask.com**

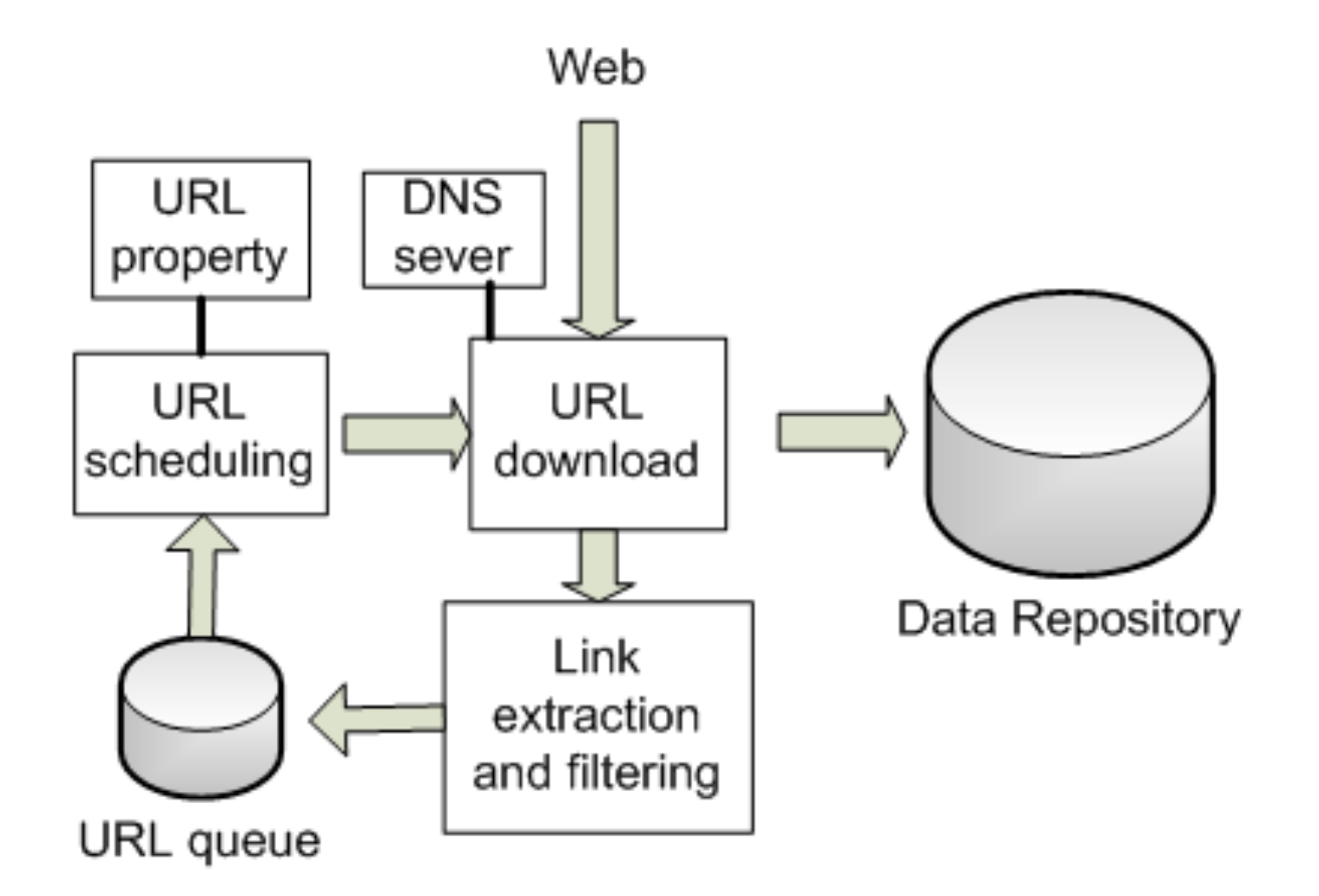

# **Web Crawling: Detailed Steps**

- Starts with a set of *seeds*
	- Seeds are added to a URL request queue
- Crawler starts fetching pages from the request queue
- Downloaded pages are parsed to find link tags that might contain other useful URLs to fetch
- New URLs added to the crawler's request queue, or *frontier*
- Scheduler prioritizes to discover new or refresh the existing URLs
- Repeat the above process

# **Multithreading in crawling**

- **Web crawlers spend a lot of time waiting for responses to requests**
	- **Multi-threaded for concurrency**
	- Tolerate slowness of some sites
- **Few hundreds**
- **of threads/machine**

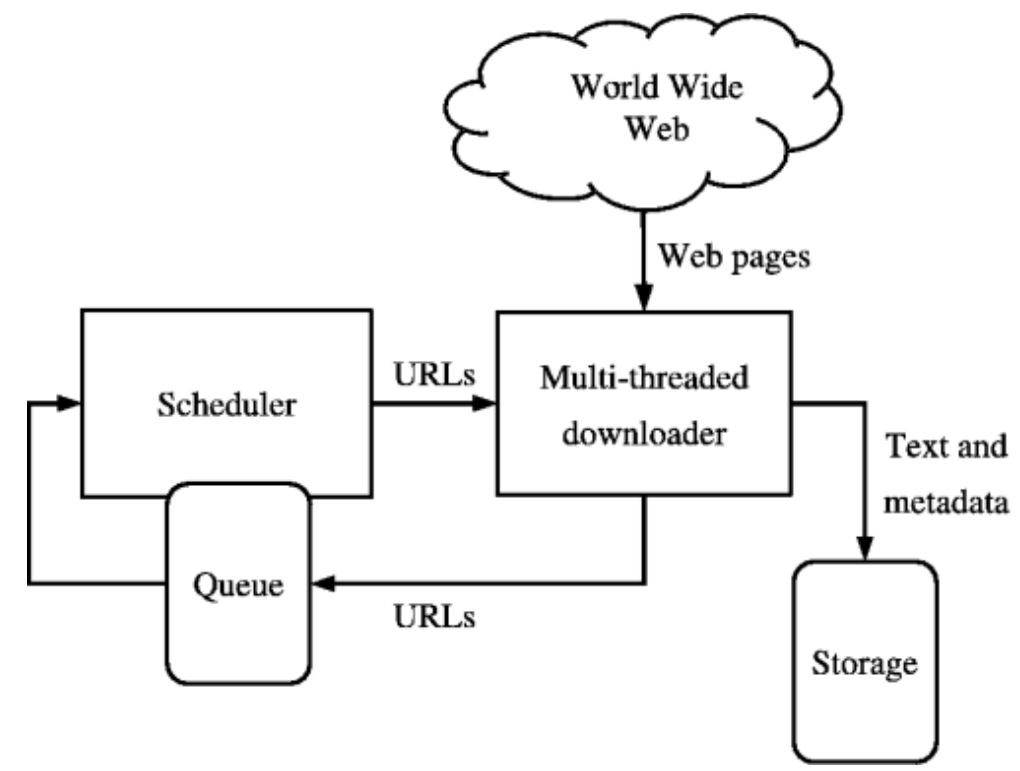

## **Distributed Crawling: Parallel Execution**

- **Crawlers may be running in diverse geographies – USA, Europe, Asia, etc.**
	- **Periodically update a master index**
	- Incremental update so this is "cheap"
- **Three reasons to use multiple computers**
	- Helps to put the crawler closer to the sites it crawls
	- Reduces the number of sites the crawler has to remember
	- More computing resources

#### **A Distributed Crawler Architecture**

#### What to communicate among machines?

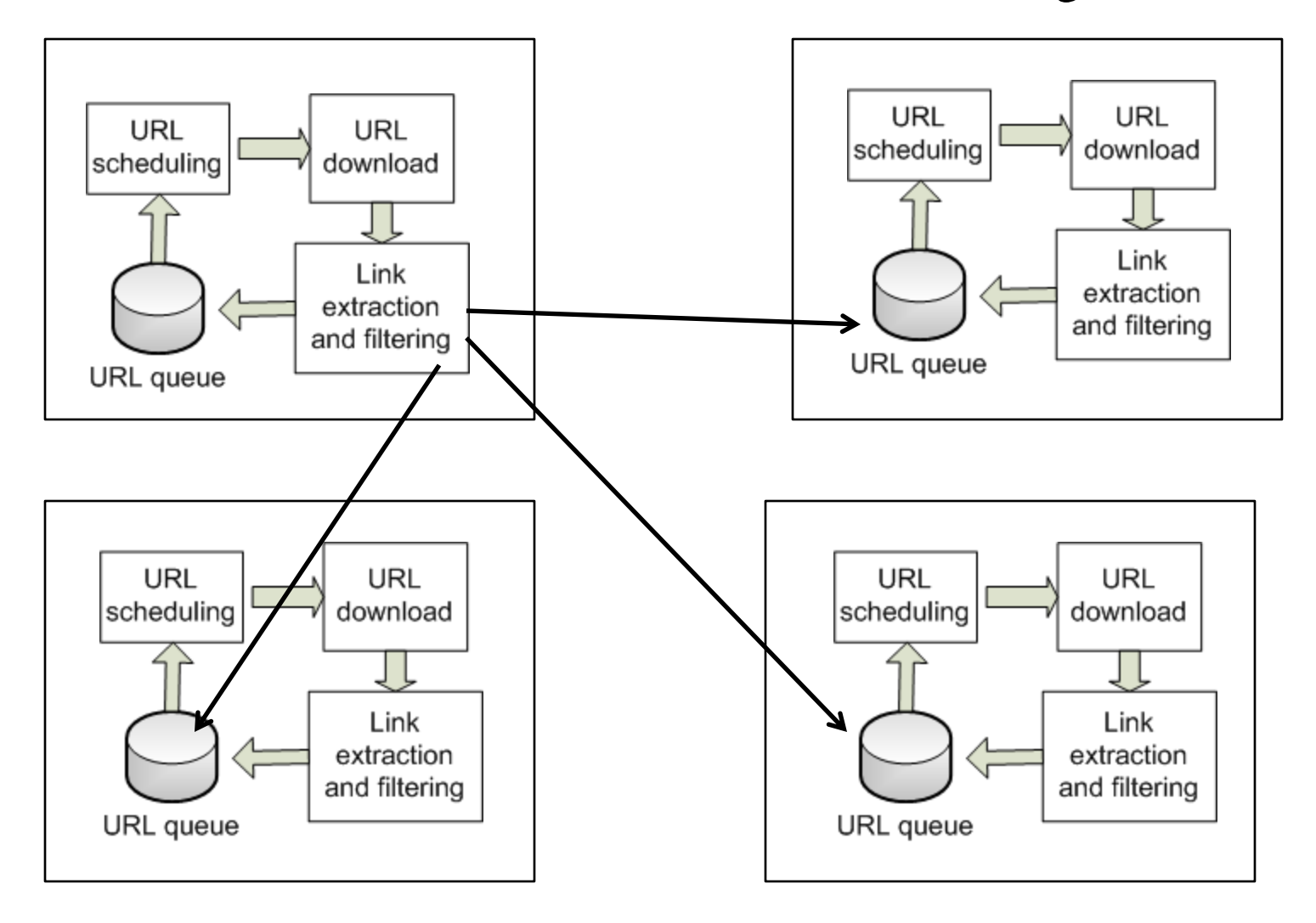

# **Variations of Distributed Crawlers**

- **Crawlers are independent**
	- Fetch pages oblivious to each other.
- **Static assignment**
	- **Distributed crawler uses a hash function to assign** URLs to crawling computers
	- hash function can be computed on the host part of each URL
- **Dynamic assignment**
	- Master-slaves
	- Central coordinator splits URLs among crawlers

## **Comparison of Distributed Crawlers**

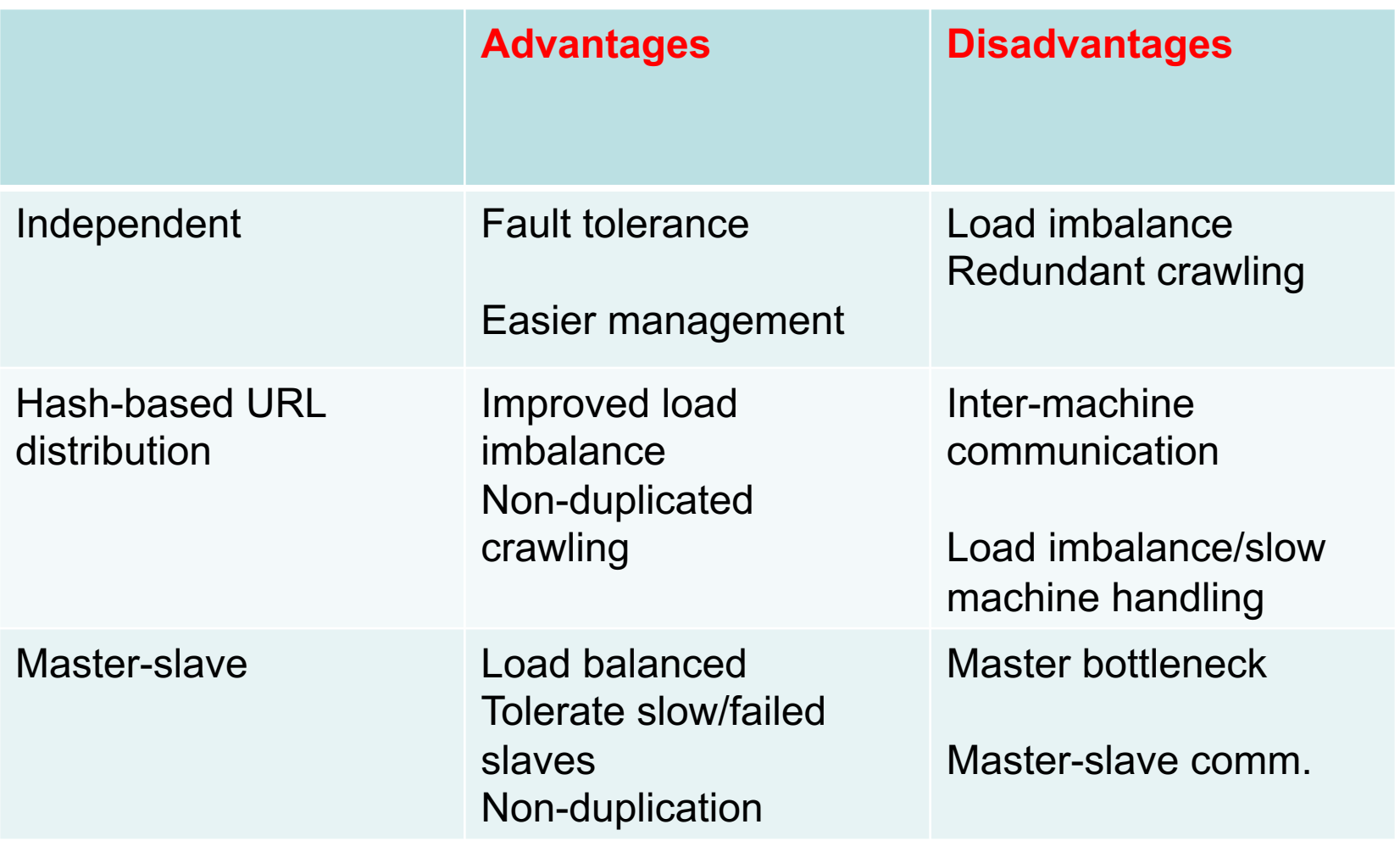

# **Table of Content**

- **Crawling architecture and flow**
- **Schedule: Where to crawl**
	- Crawling control with robots.txt
	- Freshness
	- § Focused crawling
- **URL discovery:**
	- **Deep web, Sitemaps, & Data feeds**
- **Data representation and store**

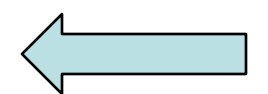

# **Where do we spider next?** Web URLs crawled and parsed URLs in queue

#### **How fast can spam URLs contaminate a queue?**

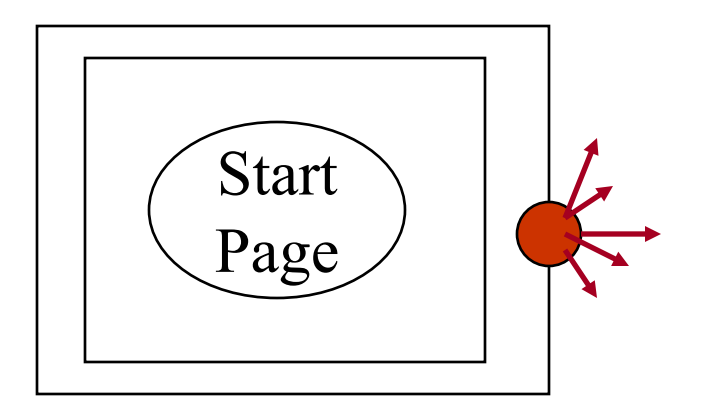

BFS depth  $= 2$ 

Normal avg outdegree  $= 10$ 

100 URLs on the queue including a spam page.

Assume the spammer is able to generate dynamic pages with 1000 outlinks

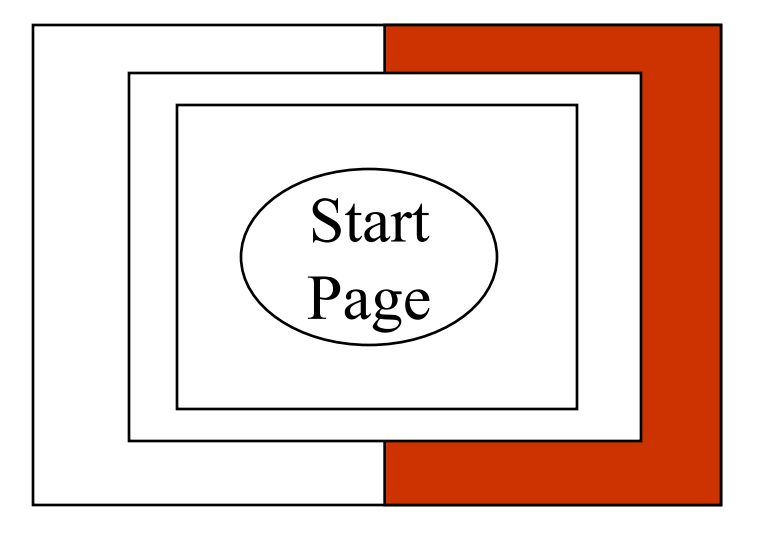

BFS depth  $= 3$ 2000 URLs on the queue 50% belong to the spammer

BFS depth  $= 4$ 1.01 million URLs on the queue 99% belong to the spammer

## **Scheduling Issues: Where do we spider next?**

- **Keep all spiders busy (load balanced)**
	- **Avoid fetching duplicates repeatedly**
- **Respect politeness and robots.txt**
	- Crawlers could potentially flood sites with requests for pages
	- use *politeness policies:* e.g., delay between requests to same web server
- **Handle crawling abnormality:**
	- Avoid getting stuck in traps
	- Tolerate faults with retry

# **More URL Scheduling Issues**

- **Conflicting goals**
	- Big sites are crawled completely;
	- **Discover and recrawl URLs frequently** 
		- –Important URLs need to have high priority
			- What's best? Quality, fresh, topic coverage
		- –Avoid/Minimize duplicate and spam
	- **Revisiting for recently crawled URLs** should be excluded to avoid the endless of revisiting of the same URLs.
- **Access properties of URLs to make a scheduling decision.**

#### **/robots.txt**

- **Protocol for giving spiders ("robots") limited access to a website**
	- www.robotstxt.org/
- **Website announces its request on what can(not) be crawled**
	- **For a URL, create a file** robots.txt
	- This file specifies access restrictions
	- Place in the top directory of web server.
		- E.g. www.cs.ucsb.edu/robots.txt
		- www.ucsb.edu/robots.txt

## **Robots.txt example**

• **No robot should visit any URL starting with "/yoursite/temp/", except the robot called "searchengine":** 

**User-agent: \* Disallow: /yoursite/temp/** 

**User-agent: searchengine Disallow:**

#### **More Robots.txt example**

```
User-agent: *
Disallow: /private/
Disallow: /confidential/
Disallow: /other/
Allow: /other/public/
```
User-agent: FavoredCrawler Disallow:

Sitemap: http://mysite.com/sitemap.xml.gz

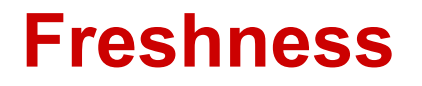

- **Web pages are constantly being added, deleted, and modified**
- **Web crawler must continually revisit pages it has already crawled to see if they have changed in order to maintain the** *freshness* **of the document collection**
- **Not possible to constantly check all pages**
	- Need to check important pages and pages that change frequently

#### **Freshness**

- **HTTP protocol has a special request type called HEAD that makes it easy to check for page changes**
	- returns information about page, not page itself
	- **Information is not reliable. (e.g**  $\sim$ **40+% incorrect)**

```
Client request: HEAD / csinfo/people.html HTTP/1.1
             Host: www.cs.umass.edu
              HTTP/1.1 200 OK
              Date: Thu, 03 Apr 2008 05:17:54 GMT
              Server: Apache/2.0.52 (CentOS)
              Last-Modified: Fri, 04 Jan 2008 15:28:39 GMT
Server response: ETag: "239c33-2576-2a2837c0"
              Accept-Ranges: bytes
              Content-Length: 9590
              Connection: close
              Content-Type: text/html; charset=ISO-8859-1
```
# **Focused Crawling**

- **Attempts to download only those pages that are about a particular topic**
	- used by *vertical search* applications
	- E.g. crawl and collect technical reports and papers appeared in all computer science dept. websites
- **Rely on the fact that pages about a topic tend to have links to other pages on the same topic**
	- popular pages for a topic are typically used as seeds
- **Crawler uses** *text classifier* **to decide whether a page is on topic**

#### **Where/what to modify in this architecture for a focused crawler?**

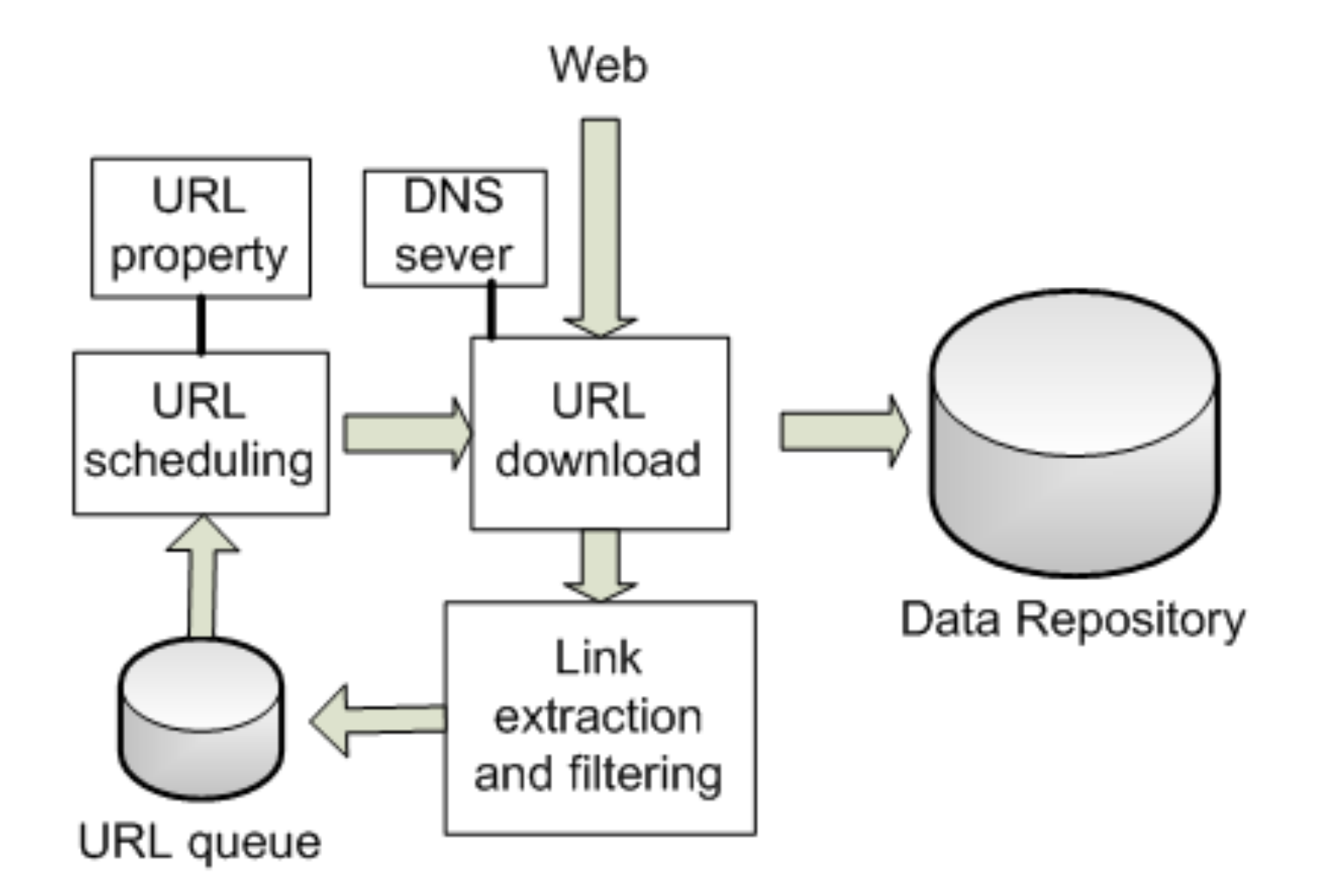

# **Table of Content**

- **Basic crawling architecture and flow**
- **Schedule: Where to crawl**
	- Crawling control with robots.txt
	- Freshness
	- § Focused crawling
- **Discover new URLs**
	- **Deep web, Sitemaps, & Data feeds**
- **Data representation and store**

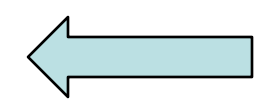

# **Discover new URLs & Deepweb**

- **Challenges to discover new URLs**
	- § Bandwidth/politeness prevent the crawler from covering large sites fully.
	- Deepweb
- **Strategies**
	- § Mining new topics/related URLs from news, blogs, facebook/twitters.
	- Idendify sites that tend to deliver more new URLs.
	- Deepweb handling/sitemaps
	- RSS feeds

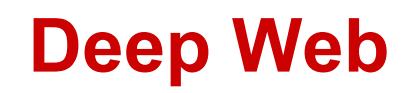

- **Sites that are difficult for a crawler to find are collectively referred to as the** *deep* **(or** *hidden***)** *Web*
	- much larger than conventional Web
- **Three broad categories:**
	- private sites
		- no incoming links, or may require log in with a valid account
	- form results
		- sites that can be reached only after entering some data into a form
	- scripted pages
		- pages that use JavaScript, Flash, or another client-side language to generate links

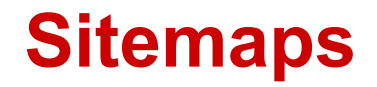

- Placed at the root directory of an HTML server.
	- For example, http://example.com/sitemap.xml.
- Sitemaps contain lists of URLs and data about those URLs, such as modification time and modification frequency
- Generated by web server administrators
- Tells crawler about pages it might not otherwise find
- Gives crawler a hint about when to check a page for changes

#### **Sitemap Example**

```
<?xml version="1.0" encoding="UTF-8"?>
<urlset xmlns="http://www.sitemaps.org/schemas/sitemap/0.9">
  \langle \text{url} \rangle<loc>http://www.company.com/</loc>
     \langlelastmod>2008-01-15</lastmod>
     <changefreq>monthly</changefreq>
     <priority>0.7</priority>
  \langle \text{curl} \rangle\langle \text{url}\rangle<loc>http://www.company.com/items?item=truck</loc>
     <changefreq>weekly</changefreq>
  \langle \text{curl} \rangle\langle \text{urr1} \rangle<loc>http://www.company.com/items?item=bicycle</loc>
     <changefreq>daily</changefreq>
  \langle \text{curl} \rangle\langle/urlset>
```
## **Document Feeds**

- **Many documents are** *published on the web*
	- created at a fixed time and rarely updated again
	- e.g., news articles, blog posts, press releases, email
	- new documents found by examining the end of the feed

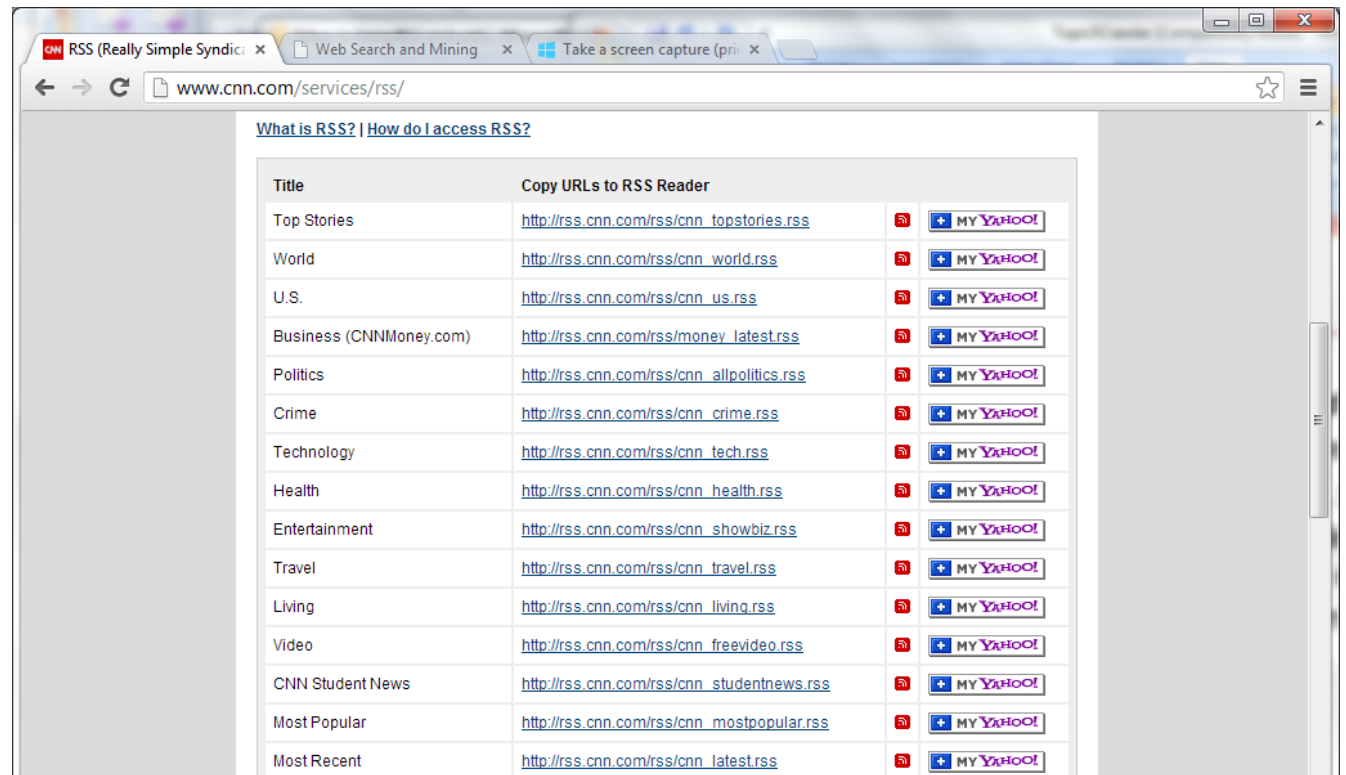

# **Document Feeds**

- **Two types:**
	- § A *push feed* alerts the subscriber to new documents
	- § A *pull feed* requires the subscriber to check periodically for new documents

#### • **Most common format for pull feeds is called** *RSS*

■ Really Simple Syndication, RDF Site Summary, Rich Site Summary, or ...

#### • **Examples**

- CNN RSS newsfeed under different categories
- Amazon RSS popular product feeds under different tags

#### **RSS Example**

```
\frac{2}{x} \frac{1}{x} version="1.0"?>
<rss version="2.0">
  <channel>
    <title>Search Engine News</title>
    <link>http://www.search-engine-news.org/</link>
    <description>News about search engines.</description>
    <language>en-us</language>
    <pubDate>Tue, 19 Jun 2008 05:17:00 GMT</pubDate>
    <ttl>60 </ttl>
```
 $\text{6}$ 

<title>Upcoming SIGIR Conference</title> <link>http://www.sigir.org/conference</link> <description>The annual SIGIR conference is coming! Mark your calendars and check for cheap flights.</description> <pubDate>Tue, 05 Jun 2008 09:50:11 GMT</pubDate> <guid>http://search-engine-news.org#500</guid>  $\langle$ /item>

#### **RSS Example**

 $\text{6}$ 

<title>New Search Engine Textbook</title> <link>http://www.cs.umass.edu/search-book</link> <description>A new textbook about search engines will be published soon.</description> <pubDate>Tue, 05 Jun 2008 09:33:01 GMT</pubDate> <guid>http://search-engine-news.org#499</guid>  $\langle$ /item>  $\langle$ /channel>

 $\langle$ /rss>

#### **RSS**

- **A number of channel elements:**
	- § Title
	- Link
	- **•** description
	- ttl tag (time to live)
		- amount of time (in minutes) contents should be cached
- **RSS feeds are accessed like web pages**
	- using HTTP GET requests to web servers that host them
- **Easy for crawlers to parse**
- **Easy to find new information**

# **Table of Content**

- **Crawling architecture and flow**
- **Scheduling: Where to crawl**
	- § Crawling control with robots.txt
	- Freshness
	- § Focused crawling
- **URL discovery**
	- **Deep web, Sitemaps, & Data feeds**
- **Data representation and store**

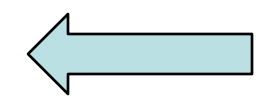

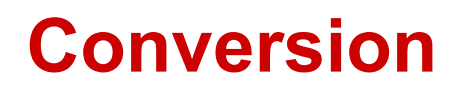

- **Text is stored in hundreds of incompatible file formats**
	- e.g., raw text, RTF, HTML, XML, Microsoft Word, ODF, PDF
- **Other types of files also important**
	- e.g., PowerPoint, Excel
- **Typically use a conversion tool**
	- converts the document content into a tagged text format such as HTML or XML
	- retains some of the important formatting information

# **Character Encoding**

- **A character encoding is a mapping between bits and glyphs**
	- Mapping from bits to characters on a screen
- **ASCII is basic character encoding scheme for English**
	- encodes 128 letters, numbers, special characters, and control characters in 7 bits

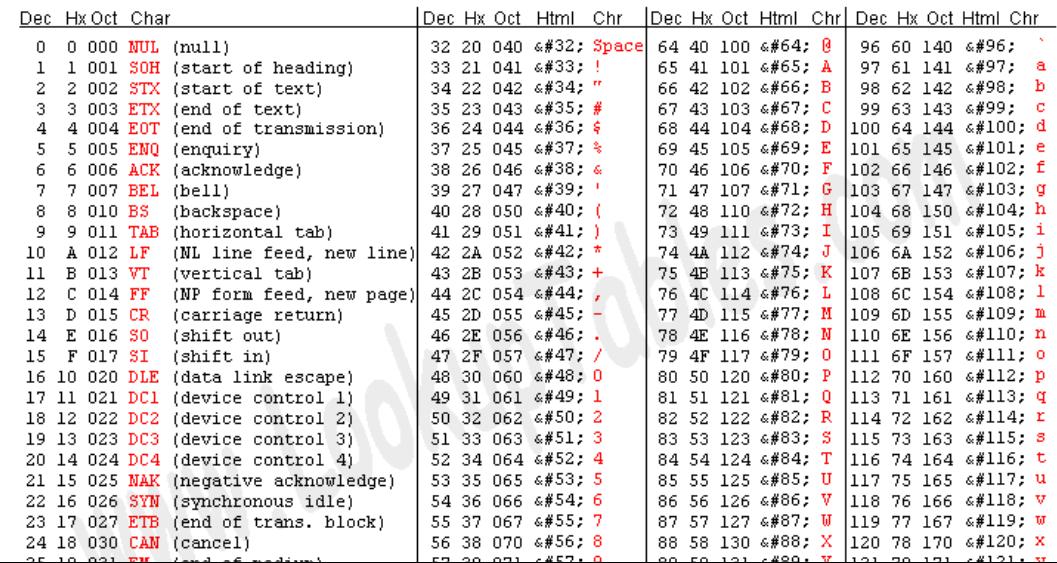

# **Character Encoding**

- **Major source of incompatibility**
- **Other languages can have many more glyphs**
	- e.g., Chinese has more than 40,000 characters, with over 3,000 in common use
- **Many languages have multiple encoding schemes**
	- e.g., CJK (Chinese-Japanese-Korean) family of East Asian languages, Hindi, Arabic
	- can't have multiple languages in one file
- **Unicode developed to address encoding problems**

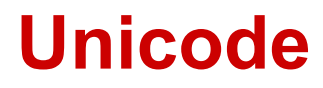

- **Single mapping from numbers to glyphs** 
	- attempts to include all glyphs in common use in all known languages
	- § e.g., UTF-8, UTF-16, UTF-32

#### **Table of UNICODE codes.**

for Czech, Hungarian, Polish, Scandinavian and some other Central European Languages. The hexadecimal digits hhh used in the &#Xhhh; code.

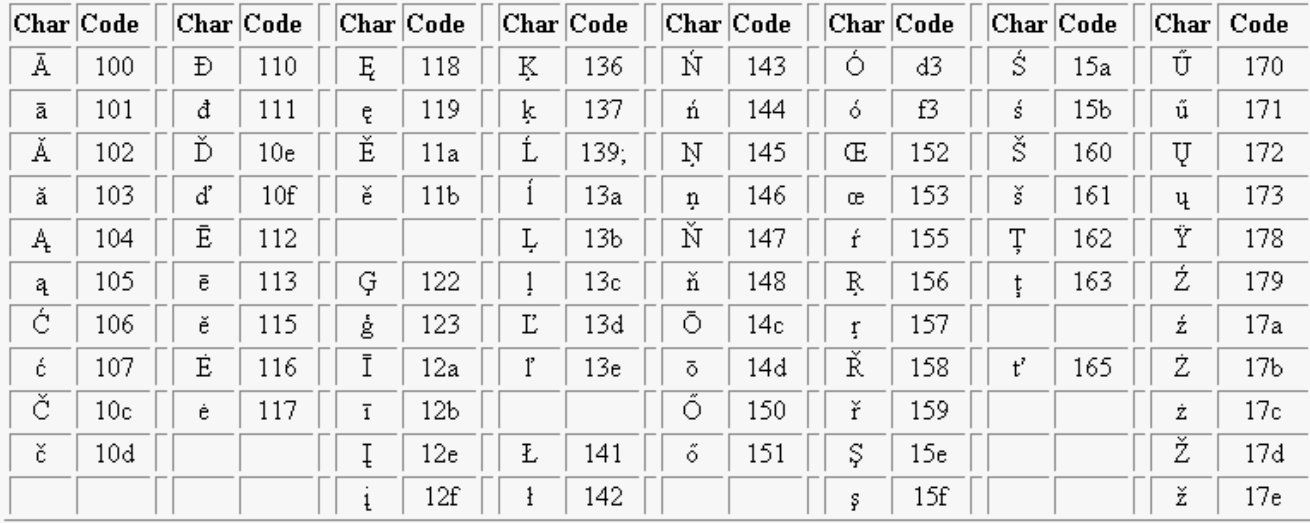

Example:  $&\#X141; = L$ 

© 2002 B. C. Biega http://biega.com

# **Software Internationalization with Unicode**

- **Search software needs to be able to run for serving different international content**
	- compatibility & space saving
	- UTF-8 uses one byte for English (ASCII), as many as 4 bytes for some traditional Chinese characters
	- UTF-32 uses 4 bytes for every character
- **Many applications use UTF-32 for internal text encoding (fast random lookup) and UTF-8 for disk storage (less space)**

# **Example of Unicode**

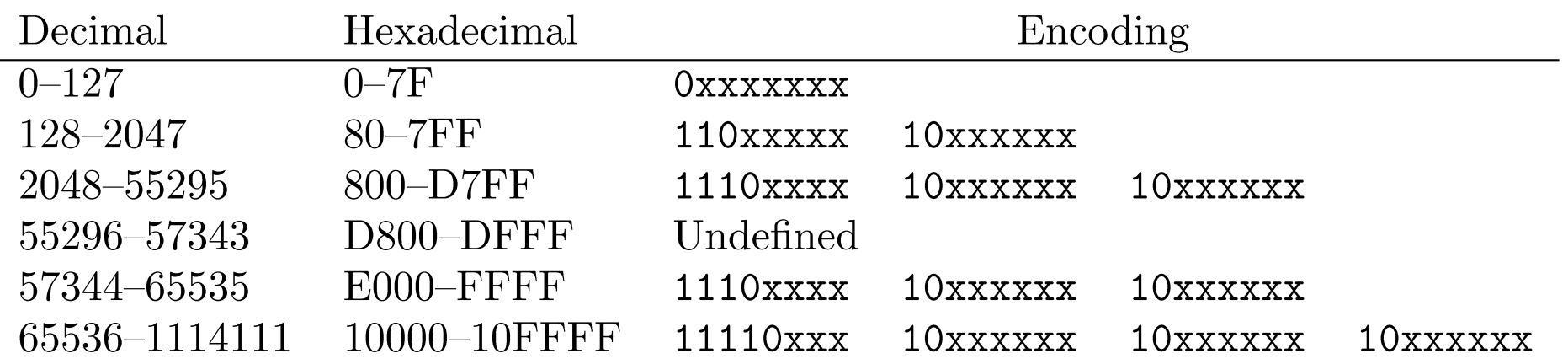

- **Greek letter pi**  $(\pi)$  **is Unicode symbol number 960** 
	- In binary, 00000011 11000000 (3C0 in hexadecimal)
	- Final encoding is **110**01111 **10**000000 (CF80 in hexadecimal)

# **Storing the Documents**

- **Many reasons to store converted document text**
	- saves crawling time when page is not updated
	- **provides efficient access to text for snippet** generation, information extraction, etc.
- **Data stores used for page repository**
	- Store many documents in large files, rather than each document in a file
		- avoids overhead in opening and closing files
		- reduces seek time relative to read time
- **Compound documents formats**
	- used to store multiple documents in a file
	- e.g., TREC Web

#### **TREC Web Format**

 $<$ DNC $>$ <DOCNO>WTX001-B01-10</DOCNO>  $<$ DOCHDR $>$ http://www.example.com/test.html 204.244.59.33 19970101013145 text/html 440 HTTP/1.0 200 OK Date: Wed, 01 Jan 1997 01:21:13 GMT Server: Apache/1.0.3 Content-type: text/html Content-length: 270 Last-modified: Mon, 25 Nov 1996 05:31:24 GMT  $<$ /DOCHDR> <HTML> <TITLE>Tropical Fish Store</TITLE> Coming soon!  $<$ /HTML $>$  $<$ /DOC>  $<$ DOC $>$ <DOCNO>WTX001-B01-109</DOCNO> <DOCHDR> http://www.example.com/fish.html 204.244.59.33 19970101013149 text/html 440 HTTP/1.0 200 OK Date: Wed, 01 Jan 1997 01:21:19 GMT Server: Apache/1.0.3 Content-type: text/html Content-length: 270 Last-modified: Mon, 25 Nov 1996 05:31:24 GMT  $<$ /DOCHDR> <HTML> <TITLE>Fish Information</TITLE> This page will soon contain interesting information about tropical fish.  $<$ /HTML>  $<$ /DOC>

# **Text Compression**

- **Text is highly redundant (or predictable)**
- **Compression techniques exploit this redundancy to make files smaller without losing any of the content**
- **Compression of indexes: a separate topic**
- **Popular algorithms can compress HTML and XML text by 80%**
	- e.g., DEFLATE (zip, gzip) and LZW (UNIX compress, PDF)
	- may compress large files in blocks to make access faster